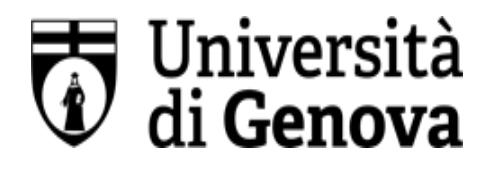

## **UNIVERSITÀ DEGLI STUDI DI GENOVA**

**AREA DIREZIONALE**

SERVIZIO SORVEGLIANZA SANITARIA E VALUTAZIONE DEL RISCHIO

## **SCHEDA RISCHI LAVORATORI AFFERENTI AREA NEGOZIALE**

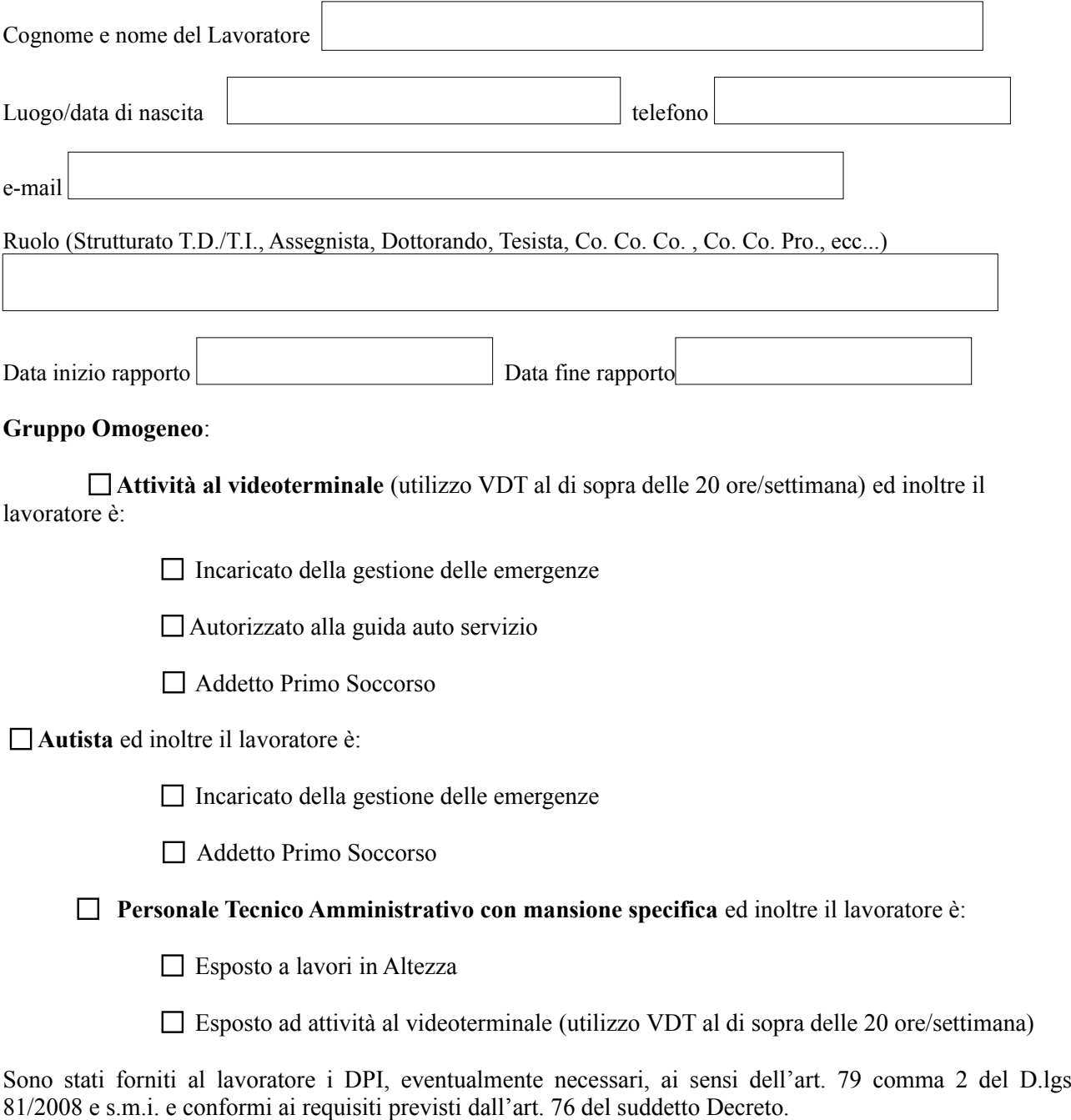

## **La presente scheda deve essere trasmessa via mail all'indirizzo sorvsanitaria@unige.it**

**NOTA: la presente scheda deve essere aggiornata e inviata nuovamente al SPP ogni qualvolta subentri un cambiamento delle attività del lavoratore che comporta inserimento in un nuovo Gruppo Omogeneo/nuove esposizioni.**

Eventuali note da parte del Lavoratore/Capo Servizio/Dirigente:

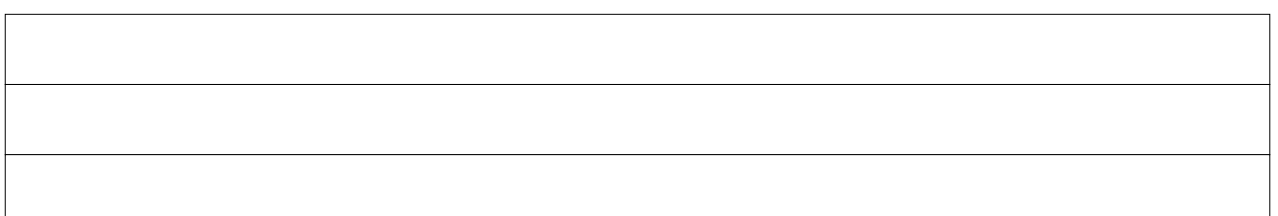

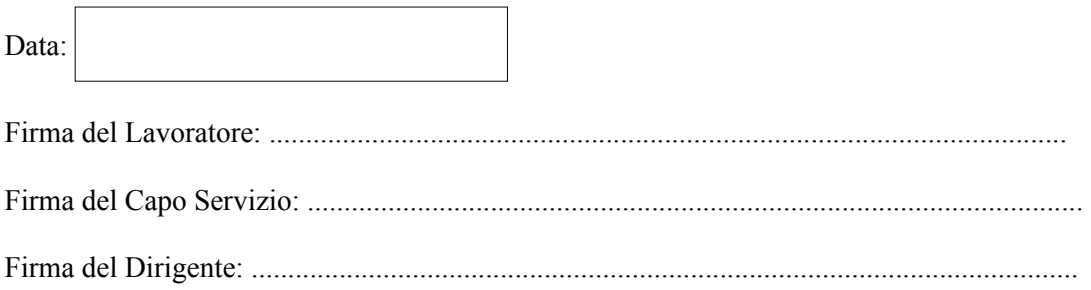